## **QMP031**

## **Άδεια επί τόπου για το πρόσθετο παραμετροποίησης GSDML**

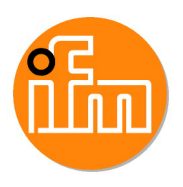

**moneo configure PLC tools LIC**

για χρήση με αρχεία GSDML των κύριων μονάδων IO-Link της ifm σειρών Al140x και AL1304 έως AL1307

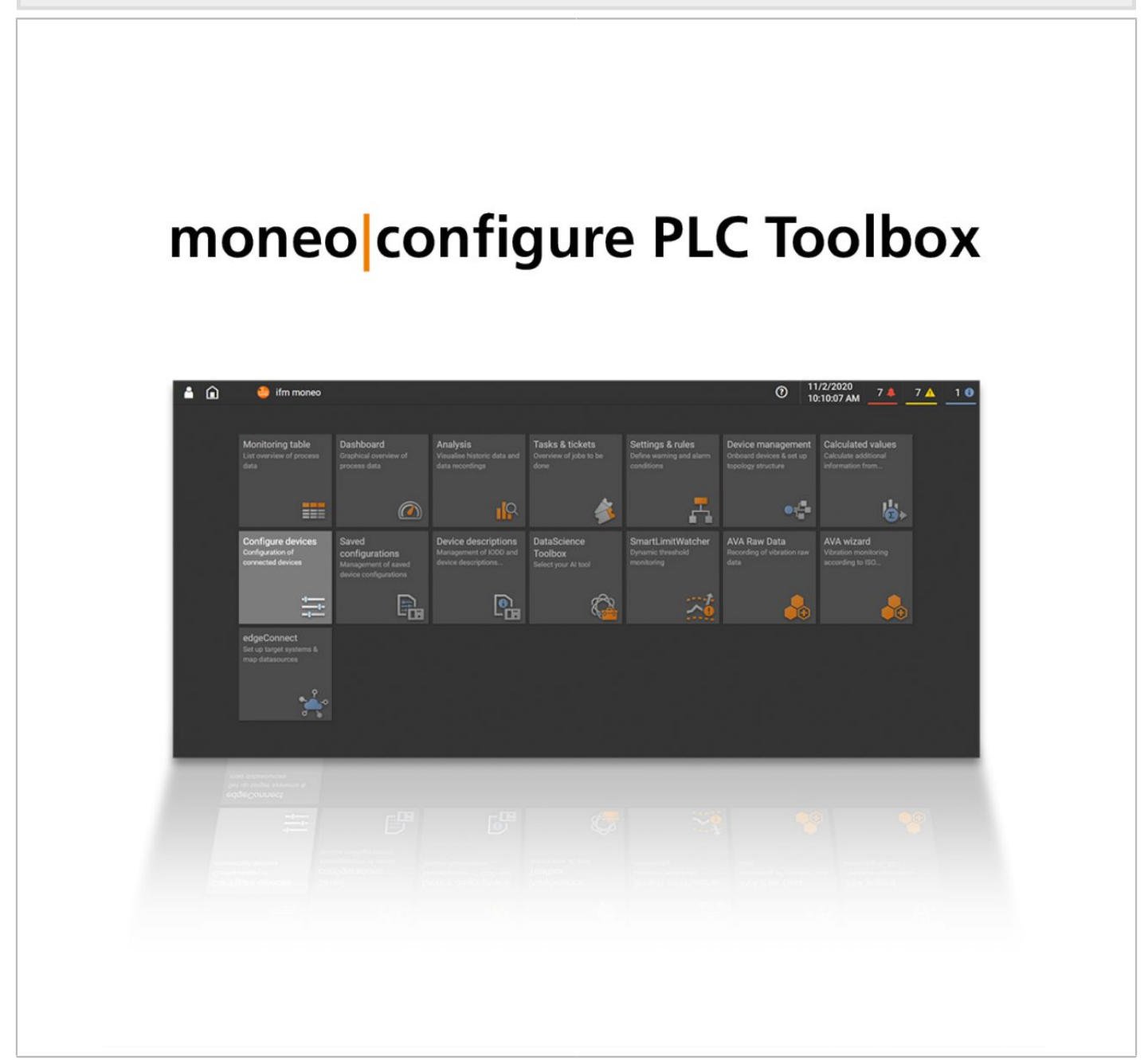

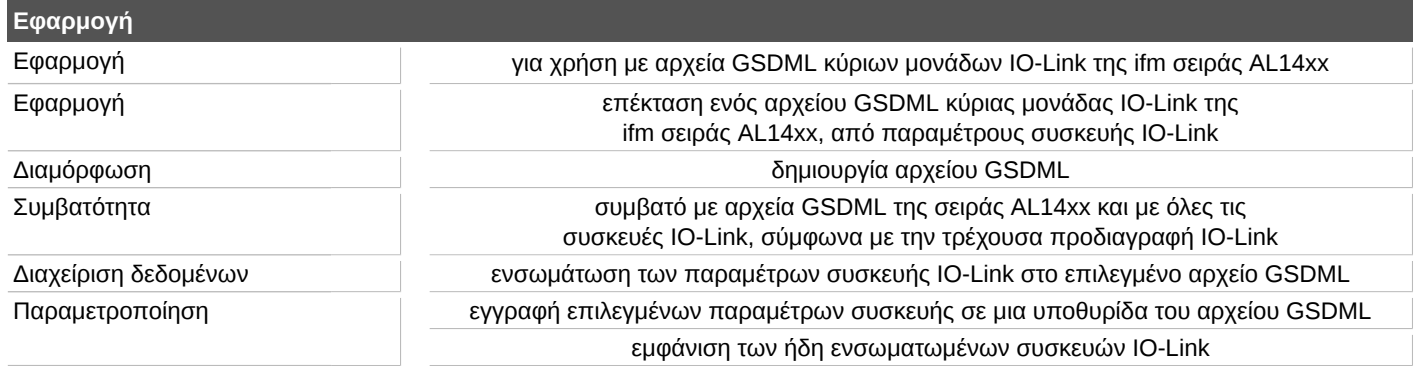

## **QMP031**

## **Άδεια επί τόπου για το πρόσθετο παραμετροποίησης GSDML**

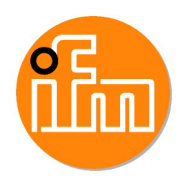

**moneo configure PLC tools LIC**

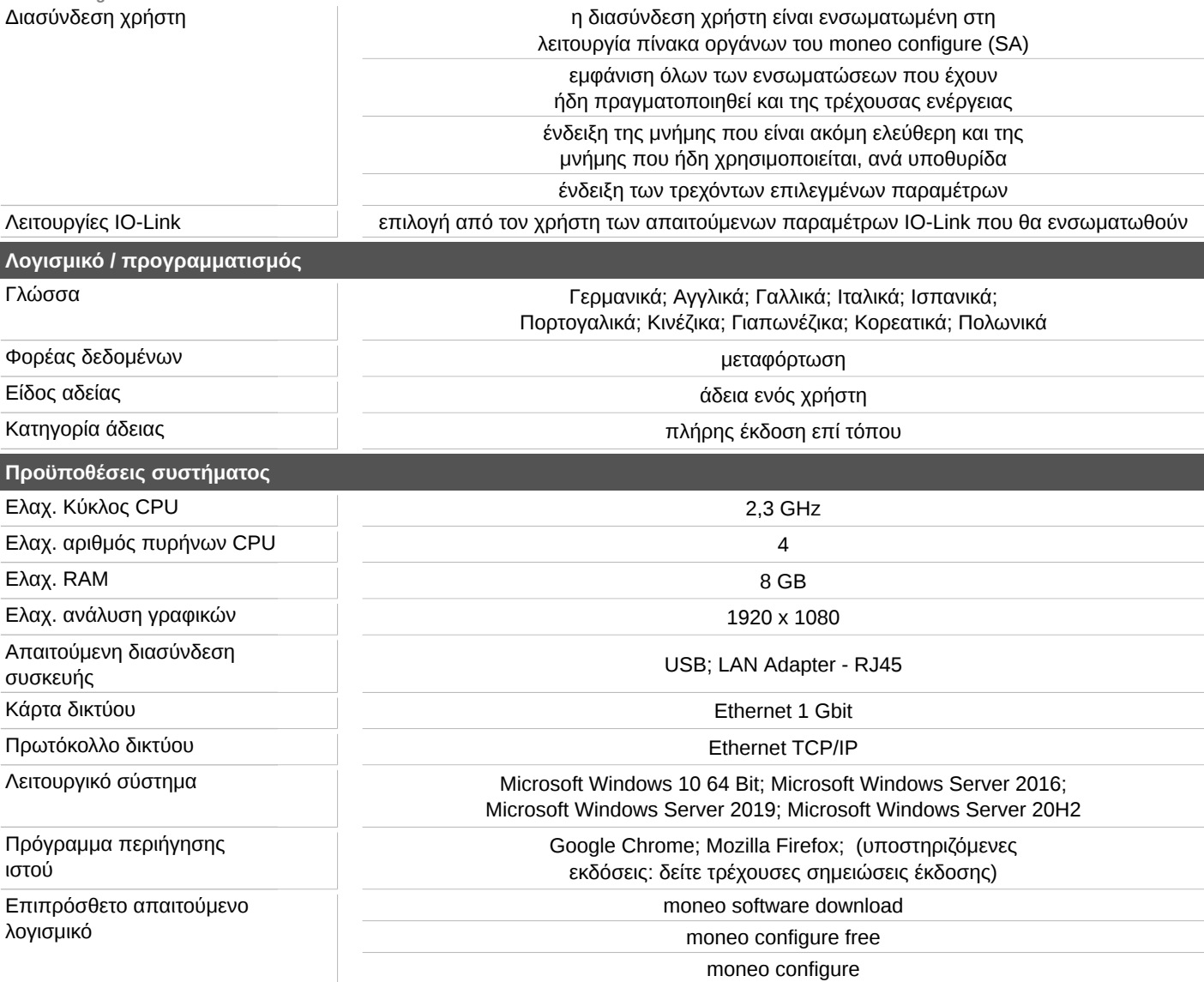